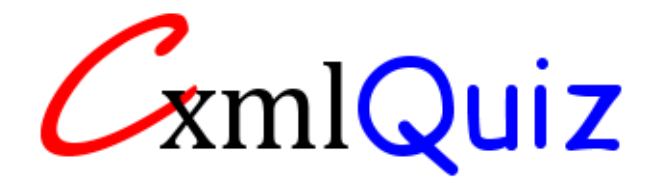

# xmlQuiz v3.0 README

Script and README Author: Jon Thomas [<http://www.fromthedesk.com>](http://www.fromthedesk.com/) Script Last Modified: 10/31/2009 README Last Modified: 11/3/2009

# **Summary**

- Easily add, edit, and delete questions in an XML file
- Questions appear one-at-a-time, either randomly or following the order in the XML file
- Questions can be short answer\* or multiple choice
- You can create your own false answers for multiple choice questions or xmlQuiz can generate multiple choices from the answers of other questions
- Add a hyperlink, image, audio, or video to each question to provide hints
- You can show users the correct answer after each question, at the end of the quiz only, or never
- You can provide explanations with correct and incorrect answers
- You can present users with one of two reports at the end of the quiz: a corrected quiz which repeats the questions and highlights the user's answer and the correct answer OR statistics which compare the user's performance to user averages
- Outputs valid XHTML 1.0 Strict markup
- Packaged with an attractive CSS stylesheet
- Requires PHP5

#### New in version 3.0

- Questions can now appear in a random order
- Audio and video can now be used with questions
- Multiple-choice questions can be now generated automatically
- You can now determine whether short-answers questions are case-sensitive

\* You determine whether answers are case-sensitive.

# **Table of Contents**

- 1. Purpose
- 2. Requirements
- 3. Installation
- 4. Customization
- 5. How to Use
- 6. Change Log
- 7. Reporting Bugs
- 8. Feedback
- 9. Acceptable Use

### **1. Purpose -** *Brief Explanation, Advantages, and Limitations*

**xmlQuiz v3.0** is a quiz script. Using an XML file, you can easily add, edit, and delete questions. Questions can be short-answer or multiple-choice. After all questions have been answered, xmlQuiz can generate one of two reports: a corrected quiz which repeats the questions and highlights the user's answer and the correct answer *or* statistics which compare the user's performance to user averages. You can review user statistics at any time. You can add a hyperlink, image, audio, or video to each question to provide hints. You can also add explanations for the correct answer that the user sees after answering a question (correctly or incorrectly) and/or at the end of the quiz.

Questions can be presented randomly or in the order they appear in the XML file. Short answer questions must be answered exactly as they appear in the XML file, though you decide whether the answer is case-sensitive.

#### **2. Requirements -** *Necessary Software and Server Access*

PHP5 must be installed on your Web server.

## **3. Installation -** *Step-by-Step*

- 1. Download and unzip quiz.zip. You should now have the following files:
	- quiz.php
	- stats.php
	- quiz.xml
	- fromthedesk.css
	- header.inc
	- footer.inc
- 2. Upload the files.
- 3. You should finish by testing it.

#### **4. Customization**

If you know CSS, you may customize the quiz design using fromthedesk.css. The HTML output of quiz.php is basic with preset CSS classes to allow maximum use of CSS.

If you are comfortable with PHP, you can also edit the HTML output in quiz.php.

#### **5. How to Use**

To begin adding your own questions, open quiz.xml for editing.

#### **6. Change Log**

**12/18/2005** - Version 1.1 released. xmlQuiz no longer relies on register\_globals. xmlQuiz now requires header and footer files.

**01/20/2008:** Version 2.0 released. The XML file has been rewritten to reflect better XML coding practices. xmlQuiz now outputs valid XHTML 1.0 Strict markup. You can add images and hyperlinks to each question to provide hints. Users can leave questions unanswered. Users can be given the correct answer after each question or you can make them wait until a complete report at the end of the quiz, which allows them to compare their performance to that of other users. You can see this report at any time.

**01/29/2008:** Version 2.1 released. You can now add explanations for the correct answer of every question in the XML file. It will be displayed if the user chooses the wrong answer.

**06/07/2008:** Version 2.2 released. You can now choose between two results pages: one which allows the user to compare his performance with other users, the other which shows a "marked up" version of the quiz which works best for multiple-choice questions.

**09/11/2008:** Version 2.3 released. The end-of-quiz report possibilities are now clearer (including the possibility of no report). Corrected-quiz report prints explanations. Both reports allow the option of displaying question images.

**10/24/2009:** xmlQuiz can now be set to print explanations even with correct answers.

**11/3/2009:** xmlQuiz 3.0 released. Questions can now appear in a random order. Audio and video can now be used with questions. Multiple-choice questions can be now generated automatically. You can now determine whether short-answers questions are case-sensitive.

#### **7. Reporting Bugs**

Visit [http://www.fromthedesk.com/script.php?sid=12](http://www.fromthedesk.com/script.php?sid=12%20) for updates and bug reporting.

## **8. Feedback**

You can rate this script and write a review of it at **HotScripts.com**.

# **9. Acceptable Use**

Only the purchaser of this script may use and modify it.

You can find more great scripts at [http://www.fromthedesk.com/code!](http://www.fromthedesk.com/code)